# **Documentation - Housekeeping #2320**

## **How to help: Server and backup policies**

2019-05-20 12:59 PM - theova

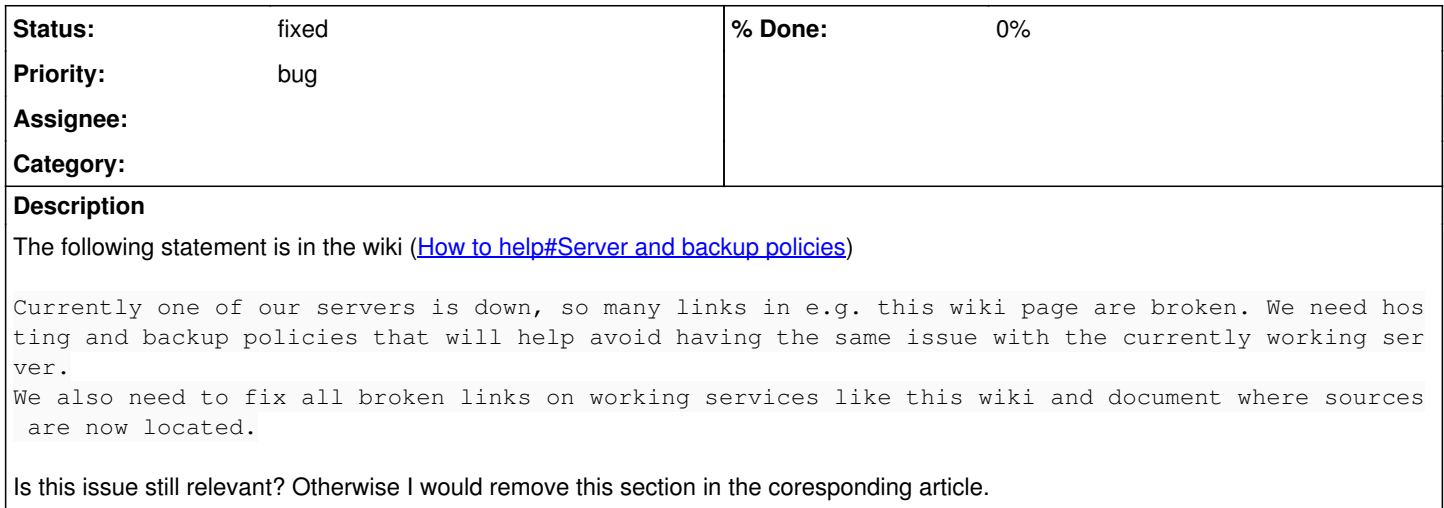

#### **History**

#### **#1 - 2019-05-20 03:31 PM - bill-auger**

you can definitely remove that entire section - the article has not been updated in over two years - i dont even remember what problem that was referring to

### **#2 - 2019-05-20 03:38 PM - theova**

Thanks for the quick reply. I have updadet the [page.](https://wiki.parabola.nu/How_to_help)

### **#3 - 2019-05-20 03:42 PM - bill-auger**

*- Status changed from open to fixed*